## Government of West Bengal Education Directorate (Scholarship & Stipend Section) Bikash Bhavan, 9th Floor, Salt Lake, Kolkata – 700091.

Memo. No.: ED-539/2015

Date: 20-04-2015

From

Director of Public Instruction

West Bengal.

To

All the Principal / TIC / OIC of Colleges (State- aided and Government) of West Bengal

Sub.:

Necessary guidelines to colleges and others regarding facilitating Kanyashree

beneficiaries for "Transfer" through Kanyashree Portal (http://wbkanyashree.gov.in)

This is in connection with the movement of Kanyashree beneficiaries from KI to KII form, so as to qualify for the full financial benefit under the scheme.

You are well aware that a large number of girl students have been benefitted by "Kanyashree Prakalpa" of Government of West Bengal and they have received money @ Rs. 500/- (Rupees Five Hundred only) per annum directly in their account under this scheme during their study at schools as KI beneficiaries. On admission to college and on completion of 18 years, they are also eligible for one time grant of Rs. 25,000/- (Rupees Twenty Five Thousand only) under this scheme as KII beneficiary.

The first time registration of each KI beneficiary takes place online through the Kanyashree Prakalpa portal (<a href="http://wbkanyashree.gov.in">http://wbkanyashree.gov.in</a>) and a unique ID is generated. This ID is valid for each beneficiary and therefore, when a KI beneficiary upgrades to a KII beneficiary, the earlier School/Institution transfers the application online so that the receiving College/University can download the application and provide the beneficiary a system generated hardcopy (pdf) by logging on Kanyashree portal with user ID and password already provided to the college. The beneficiary will fill up the details and return for further uploading in the portal. However, the only thing the KI awardees have to do is to handover the certificate issued by the Head of the Institution last attended by the KI beneficiary depicting applicant's ID number/applicant's name and bank account number to the Head of the Institution of the receiving College/University.

I would request you to visit the Kanyashree Prakalpa portal (<a href="http://wbkanyashree.gov.in">http://wbkanyashree.gov.in</a>) for necessary guidelines regarding Movement/Upgradation of Kanyashree beneficiaries, already registered under Kanyashree Prakalpa as KI beneficiary. You may go through the flow chart (Annexure I) for your help in this respect.

As you know that "Kanyashree Prakalpa" has a great social significance, you are earnestly requested to facilitate the girl students (KI) of your college in respect of Movement/Upgradation from KI to KII.

Your whole hearted cooperation is solicited.

Director of Public Instruction, Govt. of West Bengal

A21.4-15

## Annexure - I

## Flow Chart for Movement / Upgradation(From KI to KII)

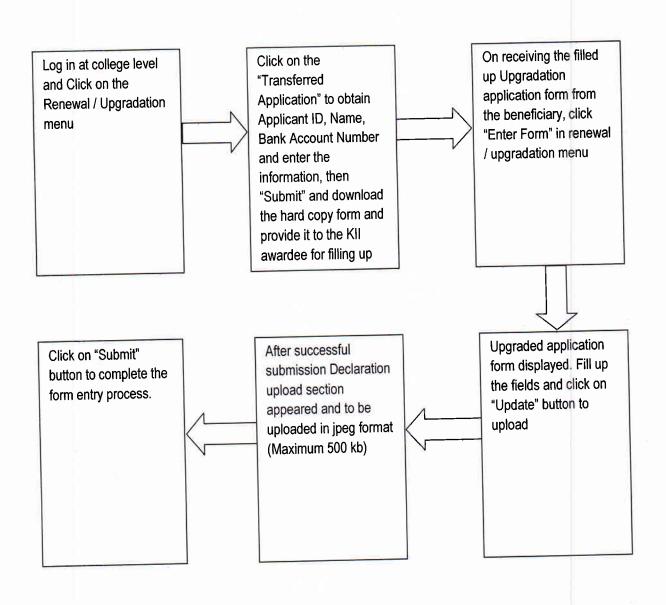